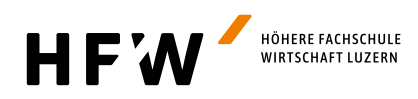

**Die Managementschule für Wirtschaftsprofis** | **Dipl. Betriebswirtschafter/in HF**

# HÄUFIG GESTELLTE FRAGEN ZUM STUDIUM AN DER HFW LUZERN

## **Warum soll ich eine HFW Luzern besuchen?**

- Wir machen dich bereit für die Übernahme einer Kaderfunktion oder den Schritt in die Selbständigkeit.
- An der HFW wirst du Problemlöser sowie Weltveränderer und fit für die Herausforderungen von Morgen.
- Im Vergleich zu Hochschulabsolvierenden, deren Ausbildung wissenschaftlich orientiert ist, sind HFW-Absolvierende stark arbeitsmarkt- und umsetzungsorientiert.
- Modernste Schulinfrastruktur direkt beim Bahnhof Luzern

## **Welche Möglichkeiten habe ich nach der HFW Luzern?**

• Als Absolvent/in der HFW Luzern mit dem Titel «Dipl. Betriebswirtschafter/in HF» besitzt du die Grundlage zur Unternehmerin, Gründer eines Start-Ups, Führungskraft auf allen Stufen einer Organisation, Teamleiter, Projektleiterin oder Berater.

## **Mein Mehrwert:**

- Am BZLU Bildungszentrum Luzern erhältst du nach 3 Semestern das Höhere Wirtschaftsdiplom (HWD), welches dir schon während des Studiums die Möglichkeit gibt, einen Karriereschritt vollziehen zu können.
- Nach 6 Semestern (3 Jahren) schliesst du das Studium mit dem Titel «Dipl. Betriebswirtschafter/in HF» ab, international anerkannt als «Professional Bachelor in Business Administration».

#### **Welche Voraussetzungen muss ich für ein HFW Luzern Studium mitbringen?**

- Um an unseren berufsbegleitenden HFW Studiengang zugelassen zu werden, ist ein Schul- oder Berufsabschluss auf dem Niveau der Sekundarstufe II Voraussetzung.
- Prüfungsfrei aufgenommen wird, wer entweder ein kaufmännisches EFZ oder ein Diplom einer vom Bund anerkannten Handelsmittelschule und mindestens 2 Jahre einschlägige kaufmännische Berufserfahrung vorweisen kann oder wer über ein Maturitätszeugnis mit Schwerpunkt Wirtschaft und mindestens über 2 Jahre einschlägige kaufmännische Berufserfahrung verfügt.
- Wenn du einen Abschluss auf Niveau Eidg. Fachausweis im Bereich Betriebswirtschaft (z.B. TK, HWD) vorweisen kannst, verkürzt sich deine Studiendauer und du kannst direkt in das 4. Semester einsteigen.
- Die «Sur Dossier» Aufnahme nach Vorgespräch und/oder Aufnahmeprüfung ist möglich, wenn du über ein EFZ eines anderen Berufs mit mindestens dreijähriger Grundbildung und betriebswirtschaftlichen Grundlagen (z.B. Handelsdiplom) verfügst.

## **Wie viel Prozent werde ich neben dem Studium arbeiten?**

- Während des Studiums musst du zu mind. 50% in einem kaufmännisch-betriebswirtschaftlichen Bereich arbeiten, bzw 70%, falls du noch keine entsprechende Berufspraxis vorweisen kannst.
- Während dem Semester kannst du in einem 80 – 100% Pensum arbeiten. In den Semesterferien hast du während total 4 Monaten Zeit, in einem 100% Pensum einer Berufstätigkeit nachzugehen.

#### **Wann startet die Ausbildung und wie lange dauert sie?**

- Die Ausbildung startet Ende August (Kalenderwoche 35). Sie dauert 6 Semester.
- Unterrichtstage: Montag, 08.45 16.15 Uhr

## **Wie viele Lernstunden muss ich neben dem Unterricht investieren?**

- Total 4 8 Stunden pro Woche
- 

## **Findet eine grosse Abschlussprüfung am Ende des Jahres statt?**

• Nein, die Module werden jeweils mit einem Leistungsnachweis in sich abgeschlossen. Es findet keine grosse Gesamtprüfung statt.

## **Besteht die Möglichkeit, am Unterricht für eine Probe bzw. Schnupperlektion teilzunehmen?**

• Unterrichtsbesuche zum «Schnuppern» sind herzlich willkommen. Bitte setze dich vorgängig mit unserem Sekretariat in Verbindung, damit ein passender Termin vereinbart werden kann.

### **Wie melde ich mich an?**

• Melde dich an via unsere Webseite [www.](http://www.hfw-luzern.ch) [hfw.bzlu.ch](http://www.hfw-luzern.ch) mit dem [Online-Anmeldefor](https://hfw.bzlu.ch/studiengang/anmeldung-hfw)[mular](https://hfw.bzlu.ch/studiengang/anmeldung-hfw).

**Falls du weitere Auskünfte oder Informationen benötigst, kontaktiere bitte unser Sekretariat.**

**T +41 41 227 60 80 E [hfw@bzlu.ch](mailto:hfw%40bzlu.ch?subject=) WhatsApp +41 41 227 60 80**